## [2016-New New G[reatExam 70-417 Dumps PDF](http://www.pass4surevip.com/?p=417) Version Released For Free Downloading (381-400)

 GreatExam gives the latest, authoritative and complete 70-417 braindumps for 70-417 exam, because of that, all of our candidates pass 70-417 certification without any problem. The biggest feature is the regular update of 70-417 PDF and VCE, which keeps our candidates' knowledge up to date and ensures their 70-417 exam success. QUESTION 381You administer a group of servers that run Windows Server 2012 R2.You must install all updates. You must report on compliance with the update policy on a monthly basis. You need to configure updates and compliance reporting for new devices.What should you do? A. Deploy the Microsoft Baseline Security Analyzer. Scan the servers and specify the /apply switch.B. In Configuration Manager, deploy a new Desired Configuration Management baseline that includes all required updates.C. Configure a new group policy to install updates monthly. Deploy the group policy to all servers.D. In Operations Manager, create an override that enables the software updates management pack. Apply the new override to the servers. Answer: C QUESTION 382You are an Active Directory administrator for Contoso, Ltd. You have a properly configured certification authority (CA) in the contoso.com Active Directory Domain Services (AD DS) domain. Contoso employees authenticate to the VPN by using a user certificate issued by the CA.Contoso acquires a company named Litware, Inc., and establishes a forest trust between contoso.com and litwareinc.com. No CA currently exists in the litwareinc.com AD DS domain. Litware employees do not have user accounts in contoso.com and will continue to use their litwareinc.com user accounts.Litware employees must be able to access Contoso's VPN and must authenticate by using a user certificate that is issued by Contoso's CA.You need to configure cross-forest certificate enrollment for Litware users.Which two actions should you perform? Each correct answer presents part of the solution. A. Grant the litwareinc.com AD DS Domain Computers group permissions to enroll for the VPN template on the Contoso CA.B. Copy the VPN certificate template from contoso.com to litwareinc.com.C. Add Contoso's root CA certificate as a trusted root certificate to the Trusted Root Certification Authority in litware.com.D. Configure clients in litwareinc.com to use a Certificate Policy server URI that contains the location of Contoso's CA. Answer: AC QUESTION 383A company has data centers in Seattle and New York. A high-speed link connects the data centers. Each data center runs a virtualization infrastructure that uses Hyper-V Server 2012 and Hyper-V Server 2012 R2. Administrative users from the Seattle and New York offices are members of Active Directory Domain Services groups named SeattleAdmins and NewYorkAdmins, respectively.You deploy one System Center Virtual Machine Manager (SCVMM) in the Seattle data center. You create two private clouds named SeattleCloud and NewYorkCloud in the Seattle and New York data centers, respectively.You have the following requirements:- Administrators from each data center must be able to manage the virtual machines and servicesfrom their location by using a web portal. - Administrators must not apply new resource quotas or change resource quotas.- You must manage public clouds by using the existing SCVMM server. - You must use the minimum permissions required to perform the administrative tasks.You need to configure the environment.What should you do? A. For both the Seattle and New York admin groups, create a User Role and assign it to the Application Administrator profile. Add the Seattle and New York private clouds to the corresponding User Role.B. For both the Seattle and New York admin groups, create a User Role and assign it to the Delegated Administrator profile. Add the Seattle and New York private clouds to the corresponding User Role.C. For both the Seattle and New York admin groups, create a User Role and assign it to the Tennant Administrator profile. Add the Seattle and New York private clouds to the corresponding User Role.D. Add both SeattleAdmins and NewYorkAdmins to the Local Administrators group of each Hyper-V host in Seattle and New York, respectively. Answer: B QUESTION 384You administer an Active Directory Domain Services forest that includes an Active Directory Federation Services (AD FS) server and Azure Active Directory. The fully qualified domain name of the AD FS server is adfs.contoso.com.Your must implement single sign-on (SSO) for a cloud application that is hosted in Azure. All domain users must be able to use SSO to access the application. You need to configure SSO for the application.Which two actions should you perform? Each correct answer presents part of the solution. A. Use the Azure Active Directory Synchronization tool to configure user synchronization.B. Use the AD FS Configuration wizard to specify the domain and administrator for the Azure Active Directory service.C. Create a trust between AD FS and Azure Active Directory.D. In the Azure management portal, activate directory synchronization. Answer: AB QUESTION 385You manage a Hyper-V 2012 cluster by using System Center Virtual Machine Manager 2012 SP1. You need to ensure high availability for business-critical virtual machines (VMs) that host business-critical SQL Server databases.Solution: You set the memory-weight threshold value to High for each business-critical VM, Does this meet the goal? A. YesB. No Answer: B QUESTION 386NOTE: Once you answer this question, you will NOT be able to return to it. You manage a Hyper-V 2012 cluster by using System Center Virtual Machine Manager 2012 SP1. You need to ensure high availability for business-critical virtual machines (VMs) that host business-critical SQL Server databases.Solution: You configure preferred and possible owners for each

business-critical VM.Does this [meet the goal? A. YesB. No Answer: B QU](http://www.pass4surevip.com/?p=417)ESTION 387You plan to allow users to run internal applications from outside the company's network. You have a Windows Server 2012 R2 that has the Active Directory Federation Services (AD FS) role installed. You must secure on-premises resources by using multi-factor authentication (MFA). You need to design a solution to enforce different access levels for users with personal Windows 8.1 or iOS 8 devices.Solution: You migrate the AD FS server to Microsoft Azure and connect it to the internal Active Directory instance on the network. Then, you use the Workplace Join process to configure access for personal devices to the on-premises resources.Does this meet the goal? A. YesB. No Answer: A QUESTION 388You plan to allow users to run internal applications from outside the company s network. You have a Windows Server 2012 R2 that has the Active Directory Federation Services (AD FS) role installed. You must secure on-premises resources by using multi-factor authentication (MFA). You need to design a solution to enforce different access levels for users with personal Windows 8.1 or iOS 8 devices.Solution: You install a local instance of the MFA Server. You connect the instance to the Microsoft Azure MFA provider and then you use Microsoft Intune to manage personal devices.Does this meet the goal? A. YesB. No Answer: A QUESTION 389Your network contains an Active Directory domain named contoso.com. The domain contains a Microsoft System Center 2012 infrastructure.You deploy a service named Service1 by using a service template. Service1 contains two virtual machines. The virtual machines are configured as shown in the following table **Virtual m** 

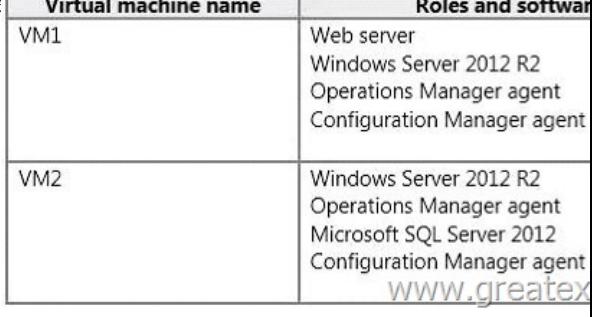

You need to recommend a monitoring solution to ensure that an administrator can review the availability information of Service1. Solution: From Configuration Manager, you create a Collection and a Desired Configurat[ion Management baseline.Does this meet](http://examgod.com/geimages/94f9d307b540_9822/3891.jpg) the goal? A. YesB. No Answer: B QUESTION 390Your network contains an Active Directory domain named contoso.com. The domain contains a Microsoft System Center 2012 infrastructure.You deploy a service named Service1 by using a service template. Service1 contains two virtual machines. The virtual machines are configured as shown in the following table.

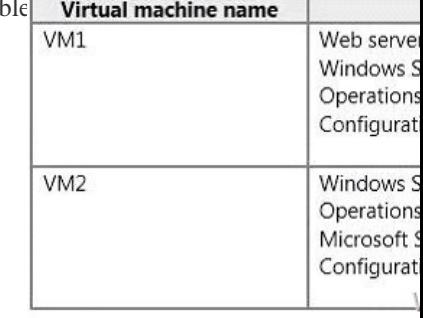

You need to recommend a monitoring solution to ensure that an administrator can review the availability information of Service1. Solution: From Operations Manager, you create a Distributed Application and a Monitor Override.Does this [meet the goal? A. Yes](http://examgod.com/geimages/94f9d307b540_9822/3901.jpg) B. No Answer: B QUESTION 391An organization uses an Active Directory Rights Management Services (AD RMS) cluster names RMS1 to protect content for a project. You uninstall AD RMS when the project is complete. You need to ensure that the protected content is still available after AD RMS is uninstalled. Solution: You run the following Windows PowerShell command: Set-ItemProperty -Path <protected content>: -Name IsDecommissioned -Value \$true - EnableDecommissionDoes this meet the goal? A. YesB. No Answer: B QUESTION 392An organization uses an Active Directory Rights Management Services (AD RMS) cluster named RMS1 to protect content for a project. You uninstall AD RMS when the project is complete. You need to ensure that the protected content is still available after AD RMS is uninstalled.Solution: You add the backup service account to the SuperUsers group and back up the protected content. Then, you restore the content to a file server and apply the required NTFS permissions to the files.Does this meet the goal? A. YesB. No Answer: B QUESTION 393You install the Service Manager Self-Service Portal on a server named CONTOSOSSP1. Users report that they receive access denied messages when they try to connect to the portal. You must grant users the minimum required permissions.You need to ensure that all users in the Contoso

domain can access the Service [Manager Self- Service Portal.What should you d](http://www.pass4surevip.com/?p=417)o? A. In Active Directory, create a new group named PortalUsers. Add the PortalUsers group to the Contoso Domain Users group, and then add the group to the local users group on CONTOSOSSP1.B. Using the account that you used to install the Self-Service portal, grant the ContosoDomain Users group Read permissions to the portal.C. In Service Manager, create a new user role named PortalUsers. Grant the PortalUsers role rights to all catalog items, and then add the ContosoDomain Users Active Directory Domain Services group to the PortalUsers role.D. Using the account that you used to install the Self-Serviceportal, grant the ContosoDomain Users group Contribute permissions to the portal. Answer: D QUESTION 394You need to deploy the virtual network for the development servers.Which two actions should you perform? Each correct answer presents part of the solution. A. Associate VLAN ID 40 with the new logical network.B.

 On HV-Cluster1, create a new logical network that uses a single connected network.C. Associate VLAN ID 20 with the new logical network.D. On HV-Cluster1, create a new logical network that uses private VLAN networks.E. On HV-Cluster2, create a new logical network that uses a single connected network.F. On HV-Cluster2, create a new logical network that uses private VLAN networks. Answer: AB QUESTION 395You need to configure migration for HV-CLUSTER1. What should you do? A. Use live migration between HV-Cluster1 and HV-Cluster3.B. Configure a Hyper-V replica between HV-Cluster1 and HV-Cluster3.C. Configure a Hyper-V replica between HV-Cluster1 and HV-Cluster4.D. Use live migration between HV-Cluster1 and HV-Cluster4. Answer: C QUESTION 396You need to change the HR application server environment. What should you do? A. Use Microsoft Virtual Machine Converter 3.0 to convert DAL-APPSERVER2.B. Use Virtual Machine Manager to convert DAL-APPSERVER2.C. Use Microsoft Virtual Machine Converter 3.0 to convert DAL-APPSERVER1.D. Use Virtual Machine Manager to convert DAL-APPSERVER1. Answer: C QUESTION 397Drag and Drop QuestionYou use the entire System Center suite. You integrate Service Manager with Operations Manager. Virtual Machine Manager, Orchestrator, and Active Directory. You perform all remediation by using Orchestrator runbooks. An application experiences performance problems on a periodic basis.You have the following requirements:- A new incident must be opened when System Center Operations Manager (SCOM) detects a performance problem.- The incident must be closed when the performance problem is resolved.- The incident must be associated with the HR performance problem in ServiceYou need to configure the environment. **Actions** Manager, create a new monitoring

rule that creates an alert. In Service Manager, create a Business Service for the application, and associate it with the existing problem. In Service Manager, create a new incident template Answer A

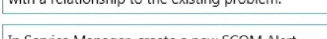

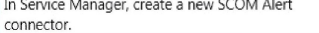

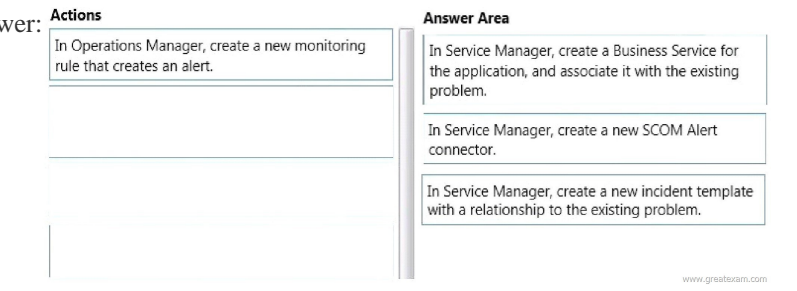

Ans

QUES[TION 398Drag and Drop QuestionYou are planning to set up a proof-](http://examgod.com/geimages/94f9d307b540_9822/3972.jpg)of-concept network virtualization environment. The

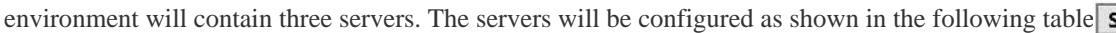

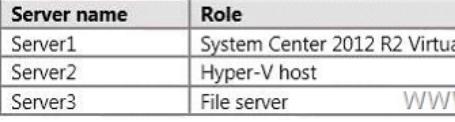

VMM will be used to manage the virtualization environment. Server2 runs three virtual machines. All of the virtual machines are configured to use network virtualization.You need to enable network connectivity between the virtual [machines and Server3. Which](http://examgod.com/geimages/94f9d307b540_9822/3981.jpg) four actions should you perform in sequence? To answer, move the appropriate actions from the list of actions to the answer area and arrange them in the correct order.

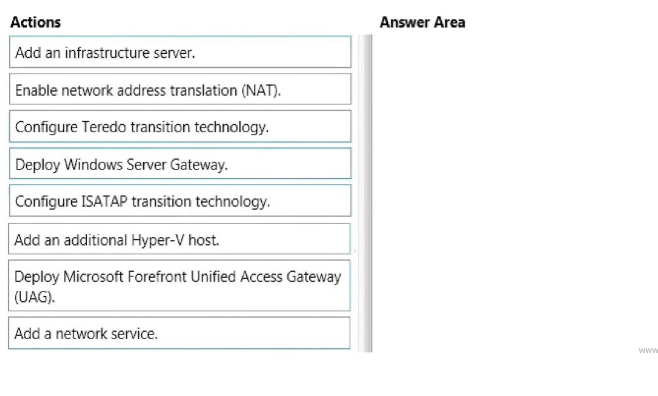

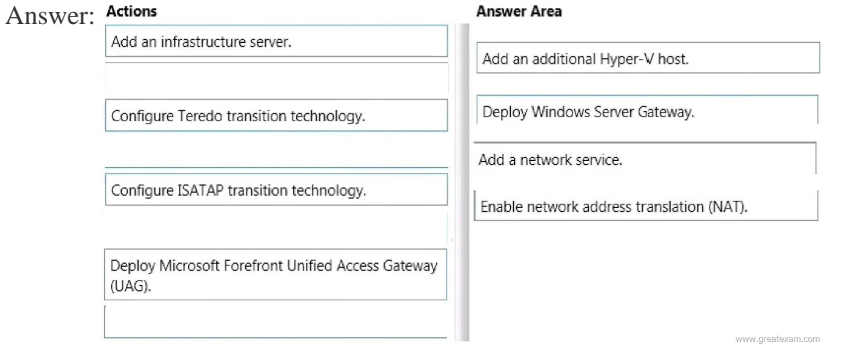

 QUES[TION 399Drag and Drop QuestionYou need to ensure that all new pro](http://examgod.com/geimages/94f9d307b540_9822/3983.jpg)duction Hyper-V virtual machines can be deployed correctly. Which three actions should you perform in sequence? To answer, move the appropriate actions from the list of actions to the answer area and arrange them in the correct order. **Answer Area** 

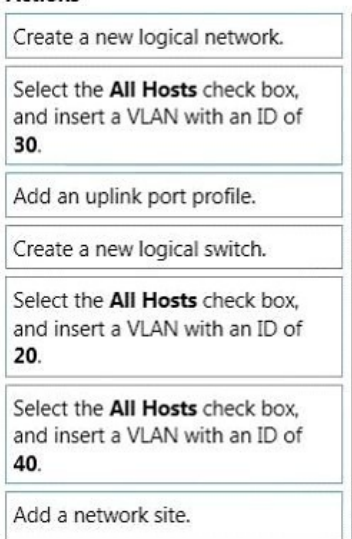

www.greatexam.com

Answer:

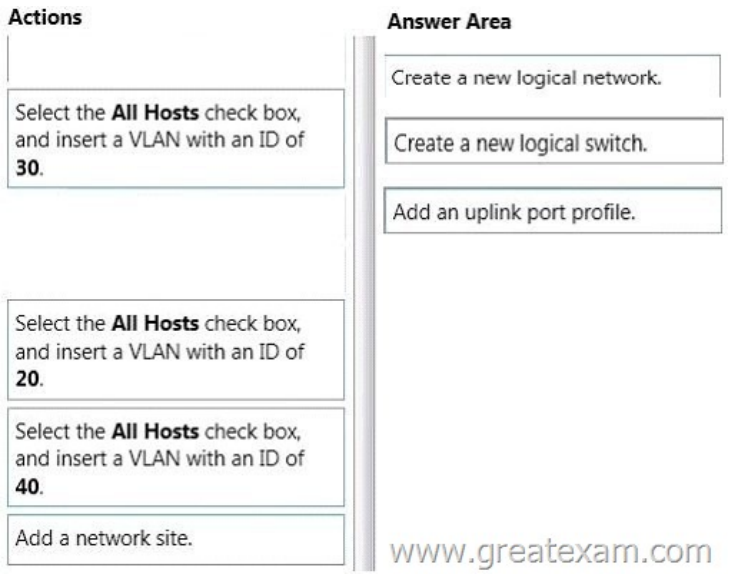

 [QUESTION 400Drag and Drop QuestionYou need to configure the](http://examgod.com/geimages/94f9d307b540_9822/3992.jpg) environment to support App1.Which four actions should you perform in sequence? To answer, move the appropriate actions from the list of actions to the answer area and arrange them in the

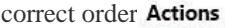

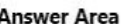

 $7111$ 

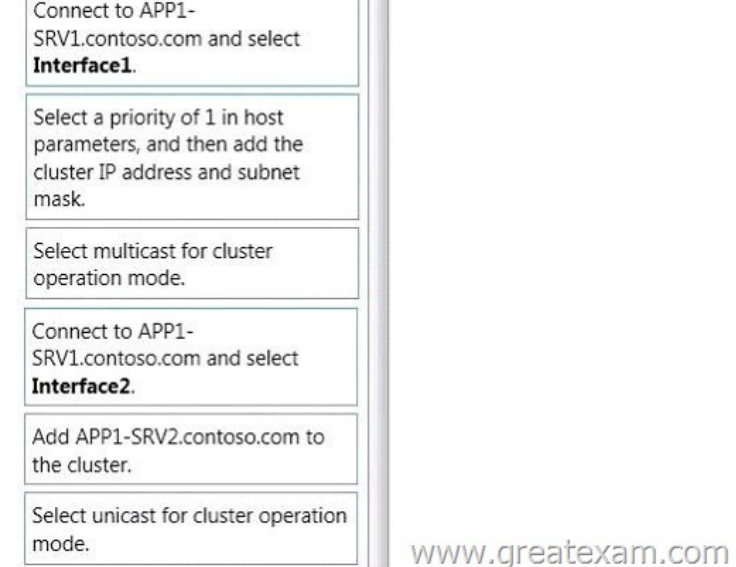

## Answer: Actions

## **Answer Area**

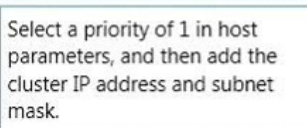

Select multicast for cluster operation mode.

Connect to APP1-SRV1.contoso.com and select Interface1.

Connect to APP1-SRV1.contoso.com and select Interface2.

Select unicast for cluster operation mode.

Add APP1-SRV2.contoso.com to the cluster.

 Get latest GreatExam 70-417 [practice test and pass your exam easily. Passing](http://www.pass4surevip.com/?p=417) the test is not so difficult now, you can easily pass the exam with our correct and accurate collection of GreatExam 70-417 question answers. http://www.greatexam.com/70-417-exam-questions.html